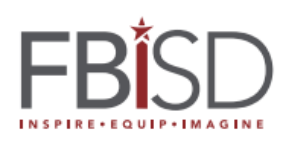

## How to – Change Password for Schoology Parent Access

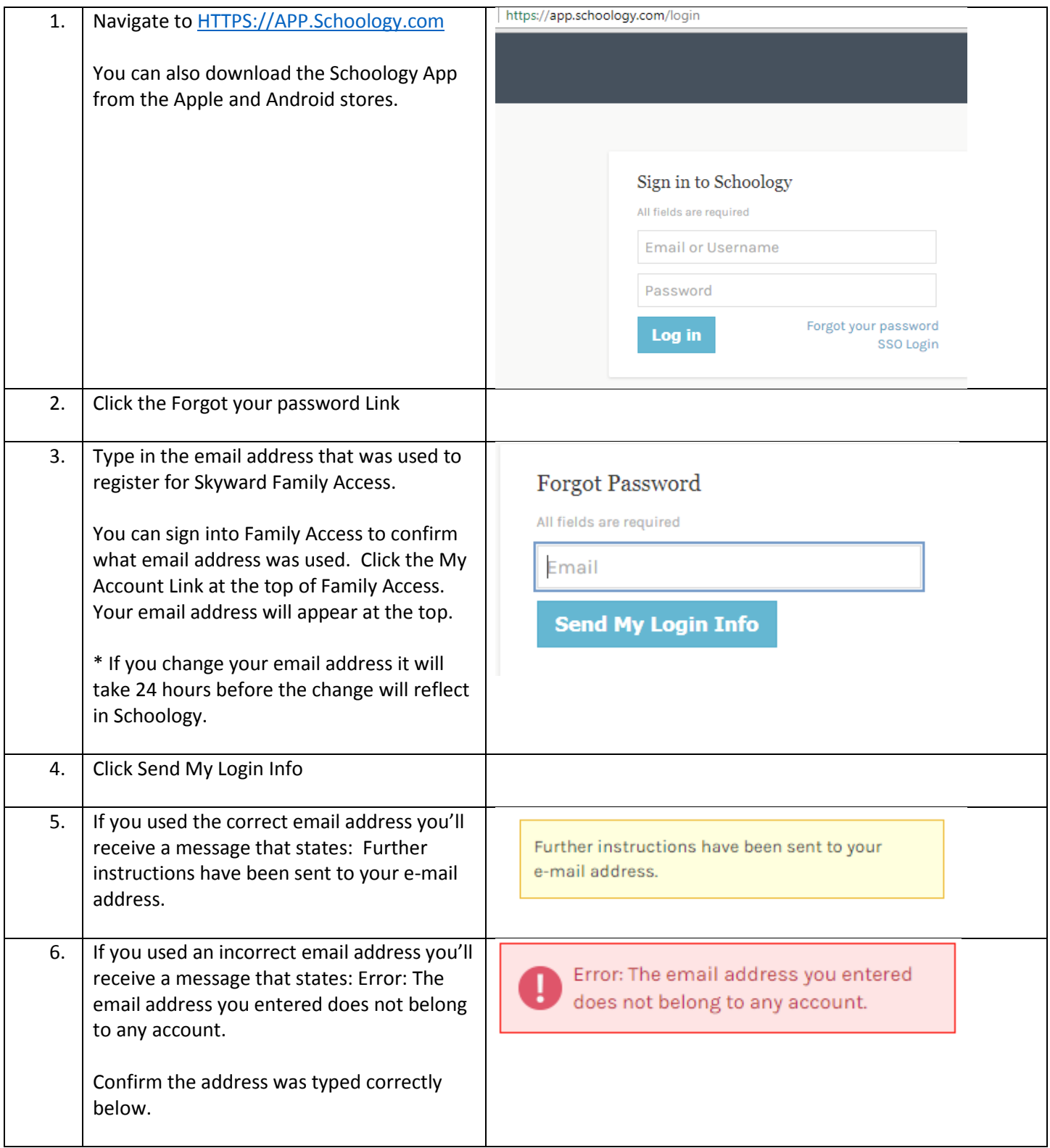

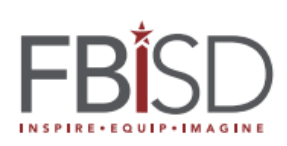

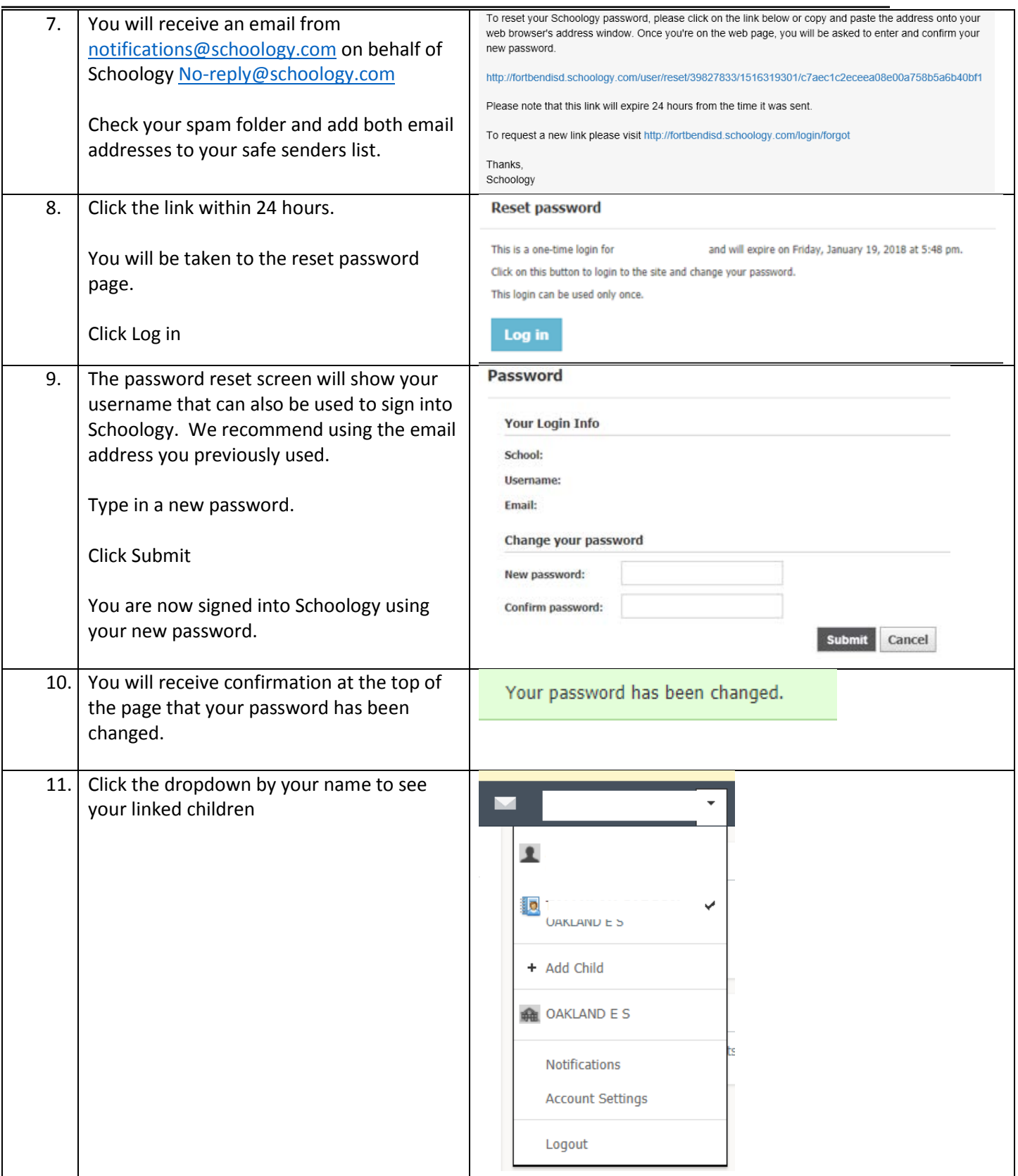